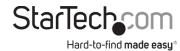

# Thunderbolt 4 / USB4™ Docking Station - Dual 4K 60Hz Display - Single 5K/8K - Up to 96W Power Delivery

# **Product Diagram (TB4CDOCK / TB4CDOCKUE)**

### Front

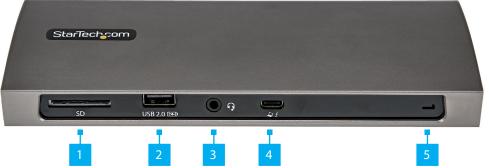

| Port |                            | Function                                                                                                    |
|------|----------------------------|----------------------------------------------------------------------------------------------------|
| 1    | SD Card Slot               | <ul> <li>Secure Digital (SD) 4.0 UHS-II, SD 3.0, 2.0, 1.1, and 1.0 compatibility</li> <li>Push an SD Card, label side up, into the SD Card Slot until it clicks into place         Note: The Host Computer's Operating System (OS) will automatically detect the SD Card and install the required driver software.     </li> <li>Push then pull the SD Card to remove</li> </ul> |
| 2    | USB-A Charge Port          | <ul> <li>USB 2.0 (480 Mbps)</li> <li>BC 1.2 Maximum 7.5W (5V/1.5A) power output</li> <li>Connect a USB-A Peripheral and/or Storage Devices (e.g. flash drives), using USB Cables</li> </ul>                                                                                                    |
| 3    | 3.5mm Audio Port           | <ul><li>Connect an Audio Device</li><li>4 Position TRRS Audio Jack for Headset use</li></ul>                                                                                                    |
| 4    | Thunderbolt 4 Host<br>Port | <ul> <li>Thunderbolt 4</li> <li>Connect/charge the Host Computer</li> <li>Note: A maximum of 96 watts of Power Delivery is available for the Host Computer.</li> </ul>                                                                                                    |
| 5    | Power LED Indicator        | <ul> <li>Solid White LED indicates the Docking Station is receiving power and is powered ON</li> <li>Solid Green LED indicates the Docking Station is connected to a Host Computer</li> </ul>                                                                                                    |

## Side

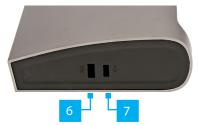

| Port |                | Function                                                      |
|------|----------------|---------------------------------------------------------------|
| 6    | Lock Slot      | Lock the <b>Docking Station</b> to a secure stationary object |
| 7    | Nano Lock Slot |                                                               |

### Rear

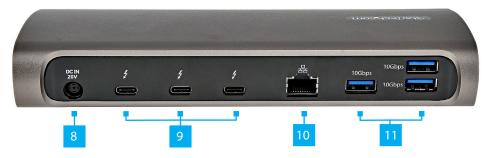

| Port |                                 | Function                                                                                                    |
|------|---------------------------------|----------------------------------------------------------------------------------------------------|
| 8    | DC 20V Port                     | Connect the Universal Power Adapter to power the<br>Docking Station                                                                                                    |
| 9    | Thunderbolt 4 Device Ports (x3) | <ul> <li>Thunderbolt 4</li> <li>Supports Thunderbolt 4, Thunderbolt 3, USB-C devices and up to two 4K monitors or a single 5K/8K monitor</li> <li>Supports DisplayPort and HDMI monitors (adapters sold separately)</li> </ul>                                             |
| 10   | RJ45 Port                       | Connect to a 10/100/1000Mbps Network Device                                                                                                    |
| 11   | USB-A Ports (x3)                | <ul> <li>SuperSpeed USB 10Gbps (USB 3.2 Gen 2)</li> <li>Supports charging of up to 5V/0.9A per port</li> <li>Connect up to 3 SuperSpeed USB 10Gbps Peripherals and/or Storage Devices (e.g. flash drive), using a SuperSpeed USB-A 10Gbps (USB 3.2 Gen 2) Cable</li> </ul> |

## **Product Information**

For the latest manuals, product information, technical specifications, and declarations of conformance, please visit:

www.StarTech.com/TB4CDOCK

# **Minimum Requirements**

- Host Computer
  - Thunderbolt 4
  - Thunderbolt 3 (Intel or M1 based Mac's)
  - USB PD Support
- (Optional) USB-C Video Adapters
- (Optional) Laptop Lock x 1

For the latest requirements, please visit www.startech.com/

# **Powering the Docking Station**

- 1. Select the appropriate regional **Power Cord** and connect it to the **Universal Power Adapter.**
- Connect the Universal Power Adapter to the DC 20V Port on the rear of the Docking Station and to an AC Electrical Outlet.

# **Connecting a Host Computer**

### **Thunderbolt 4 Host**

 Connect a Thunderbolt 4 Cable (included) to the Thunderbolt 4 Host Port on the front of the Docking Station to a Thunderbolt 4 Port on the Host Computer.

Note: Driver installation is not required.

# Regulatory Compliance FCC - Part 15

This equipment has been tested and found to comply with the limits for a Class B digital device, pursuant to part 15 of the FCC Rules. These limits are designed to provide reasonable protection against harmful interference in a residential installation. This equipment generates, uses and can radiate radio frequency energy and, if not installed and used in accordance with the instructions, may cause harmful interference to radio communications. However, there is no guarantee that interference will not occur in a particular installation. If this equipment does cause harmful interference to radio or television reception, which can be determined by turning the equipment off and on, the user is encouraged to try to correct the interference by one or more of the following measures:

- · Connect the equipment into an outlet on a circuit different from that to which the receiver is connected.
- Consult the dealer or an experienced radio/TV technician for help

This device complies with part 15 of the FCC Rules. Operation is subject to the following two conditions:

(1) This device may not cause harmful interference, and (2) this device must accept any interference received, including interference that may cause undesired operation. Changes or modifications not expressly approved by StarTech.com could void the user's authority to operate the equipment.

### **Industry Canada Statement**

This Class B digital apparatus complies with Canadian ICES-003.

Cet appareil numérique de la classe [B] est conforme à la norme NMB-003 du Canada.

CAN ICES-3 (B)/NMB-3(B)

This device complies with Industry Canada licence-exempt RSS standard(s). Operation is subject to the following two conditions:

(1) This device may not cause interference, and (2) This device must accept any interference, including interference that may cause undesired operation of the device.

Le présent appareil est conforme aux CNR d'Industrie Canada applicables aux appareils radio exempts de licence. L'exploitation est autorisée aux deux conditions suivantes:

(1) l'appareil ne doit pas produire de brouillage, et (2) l'utilisateur de l'appareil doit accepter tout brouillage radioélectrique subi, même si le brouillage est susceptible d'en compromettre le fonctionnement.

# Windows Thunderbolt Approval Pop-Up

When the **Docking Station** is connected to a **Host Computer** that is running a **Windows** operating system that supports Thunderbolt 4, a pop-up message will appear. To use the **Docking Station**, complete the following:

- In the New Thunderbolt devices have been attached pop-up message, click OK.
- 2. In the **User Account Control** pop-up message, click **Yes**.
- 3. In the **Approve Thunderbolt Devices** pop-up message, do one of the following:
  - To authorize the **Docking Station** each time a connection is established, select **Connect Only Once** in the drop-down list.
  - To authorize the **Docking Station** permenantly, select **Always Connect** in the drop-down list.
- 4. Click OK.

## Thunderbolt 3 Intel-based MacBook

#### Note

- Supports dual displays
- Thunderbolt 3 speeds on host connection and downstream ports
- Requires macOS 11 Big Sur or later
- Connect a Thunderbolt 4 Cable to the Thunderbolt 4 Host Port on the front of the Docking Station and to a Thunderbolt 3 Port on the Host Computer.

## Thunderbolt 3 M1-based MacBook

### Note:

- Apple M1 chip supports only a single external display over the Thunderbolt 3 ports
- Thunderbolt 3 speeds on host connection and downstream ports
- Requires macOS 11 Big Sur or later
- Connect a Thunderbolt 4 Cable to the Thunderbolt 4 Host Port on the front of the Docking Station and to a Thunderbolt 3 Port on the Host Computer.

### Warranty Information

This product is backed by a three-year warranty.

For further information on product warranty terms and conditions, please refer to www.startech.com/warranty.

United Kingdom

#### **Limitation of Liability**

In no event shall the liability of StarTech.com Ltd. and StarTech.com USA LLP (or their officers, directors, employees or agents) for any damages (whether direct or indirect, special, punitive, incidental, consequential, or otherwise), loss of profits, loss of business, or any pecuniary loss, arising out of or related to the use of the product exceed the actual price paid for the product. Some states do not allow the exclusion or limitation of incidental or consequential damages. If such laws apply, the limitations or exclusions contained in this statement may not apply to you.

StarTech.com Ltd. 45 Artisans Cres London, Ontario N5V 5E9

Canada

StarTech.com LLP 4490 South Hamilton Road Groveport, Ohio 43125 U.S.A. StarTech.com Ltd.
Unit B, Pinnacle 15
Gowerton Rd,
Brackmills
Northampton
NN4 7BW

StarTech.com Ltd.
Siriusdreef 17-27
2132 WT Hoofddorp
The Netherlands

Ltd. FR: startech.com/fr 27 DE: startech.com/de Idorp ES: startech.com/es ds NL: startech.com/nl IT: startech.com/jp JP: startech.com/jp